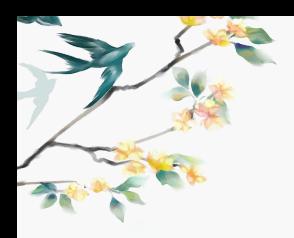

## 1. 登陆账号

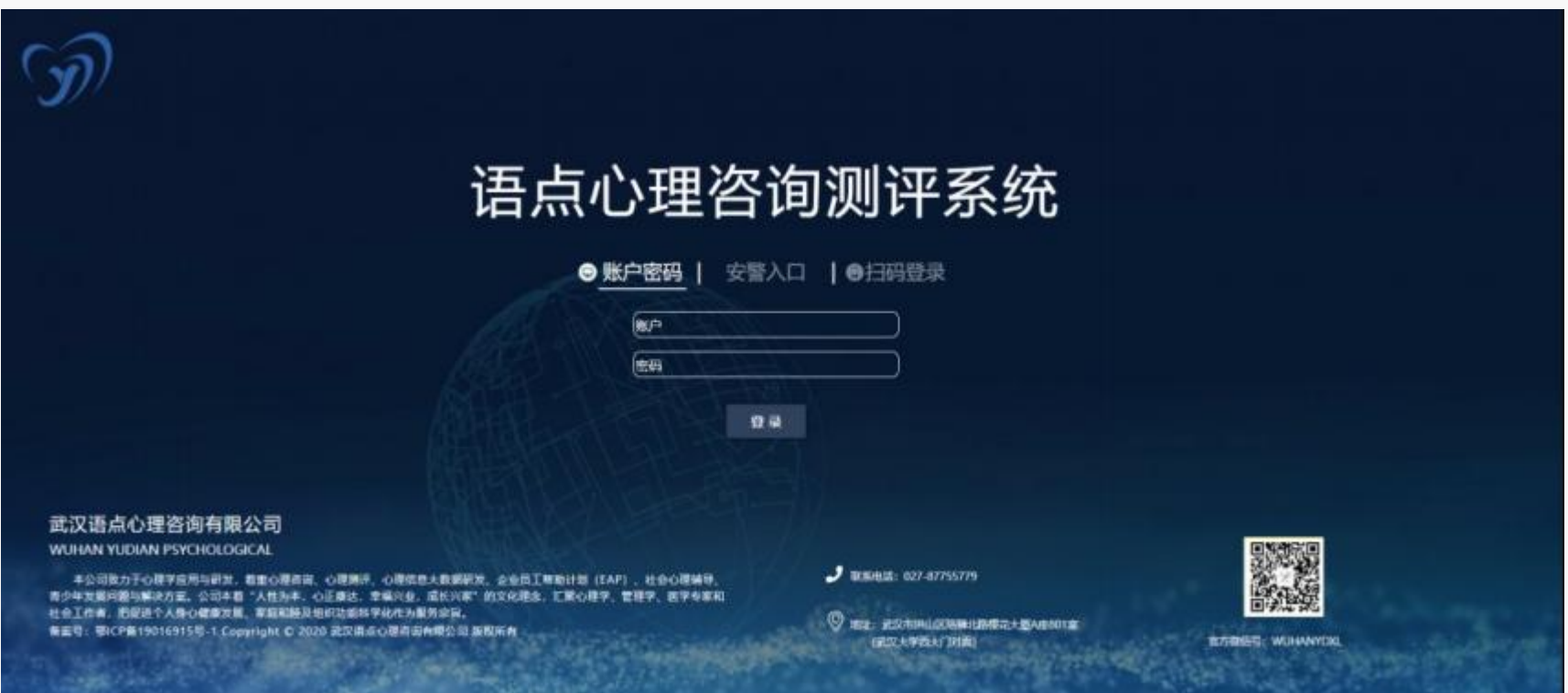

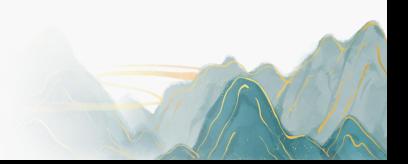

## 2.完善信息,工作经历、学习经历填写后若 不满 30 字,可自行填充字符以满足要求。

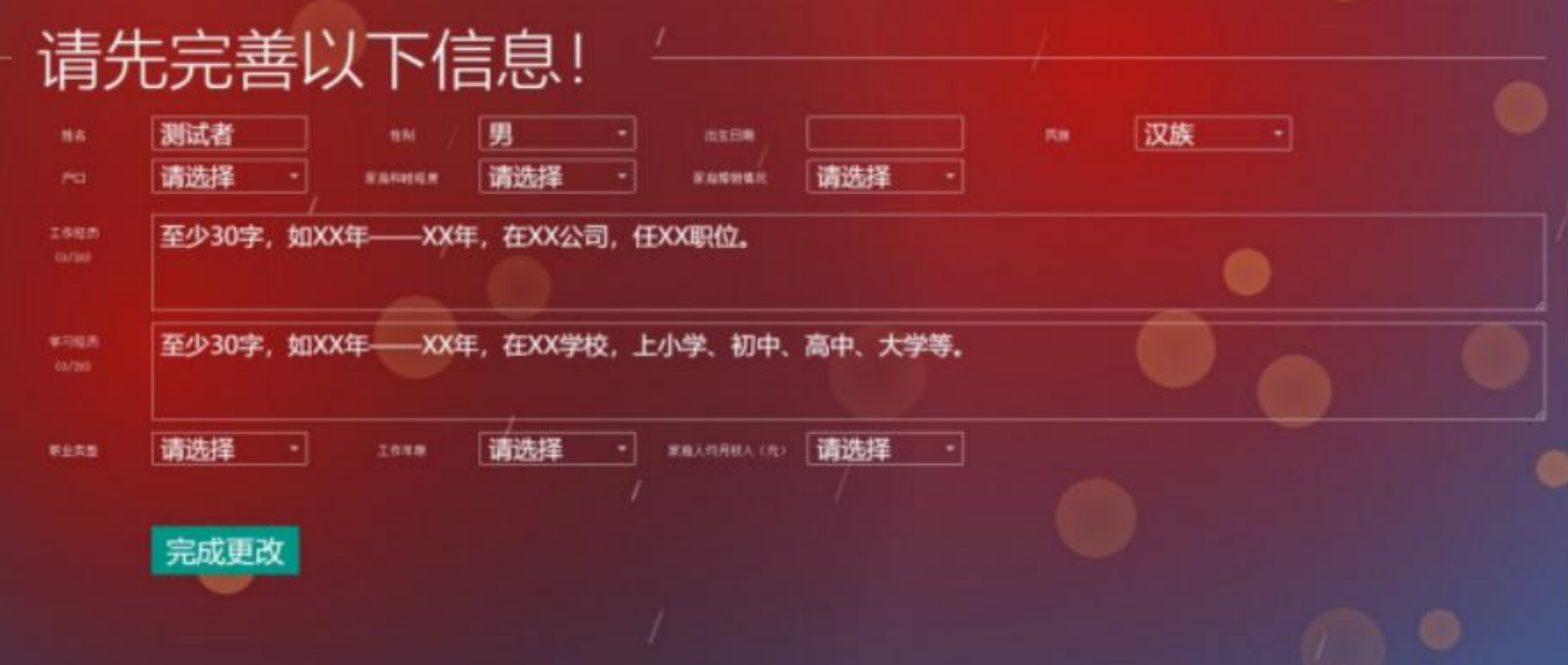

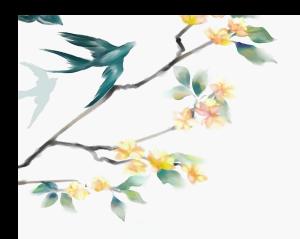

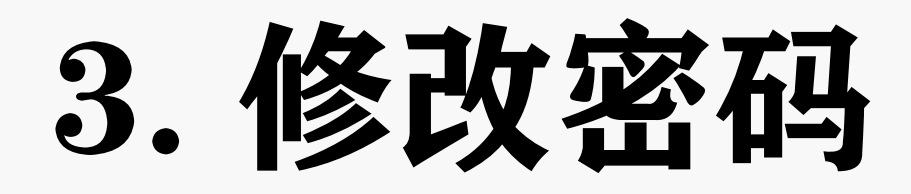

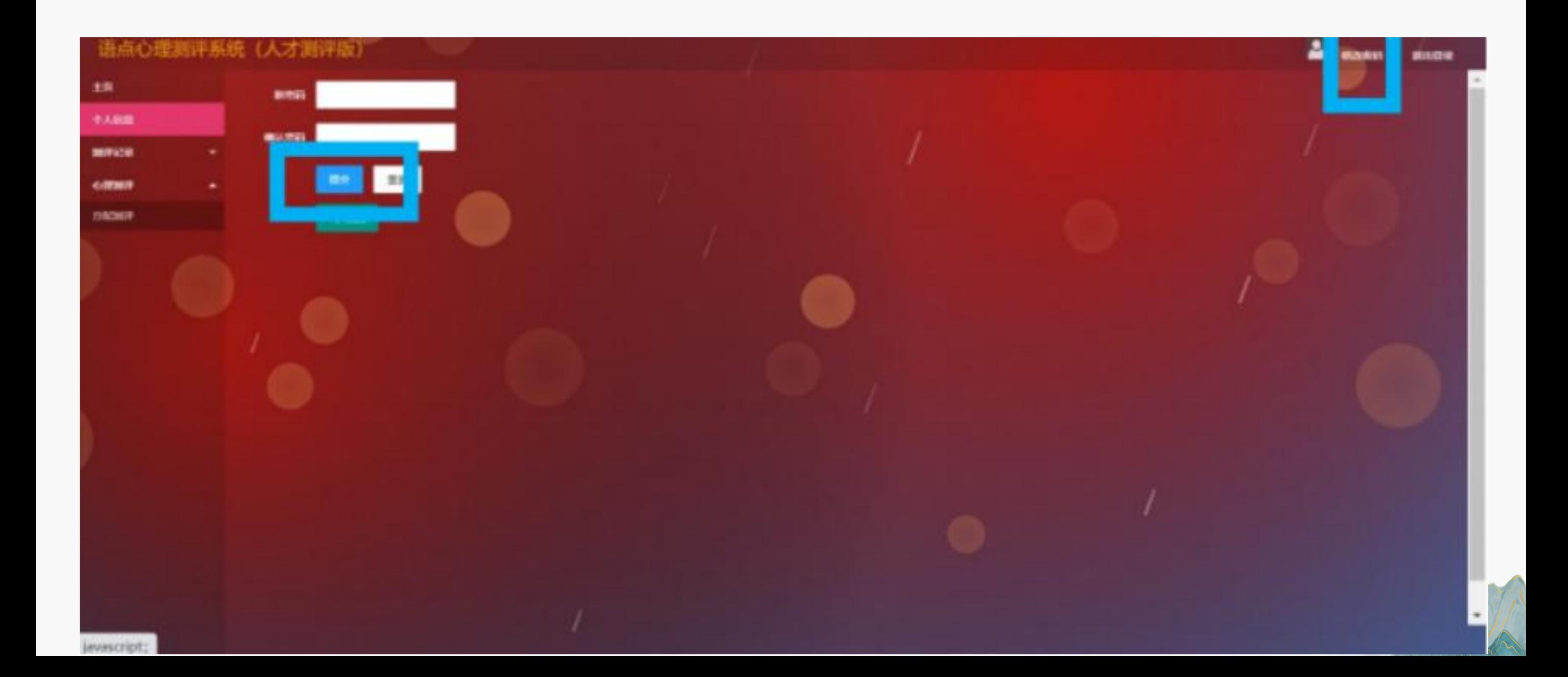

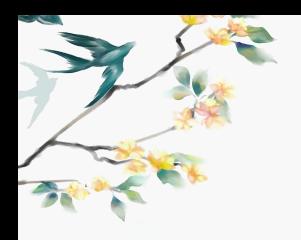

## 4. 开始测评

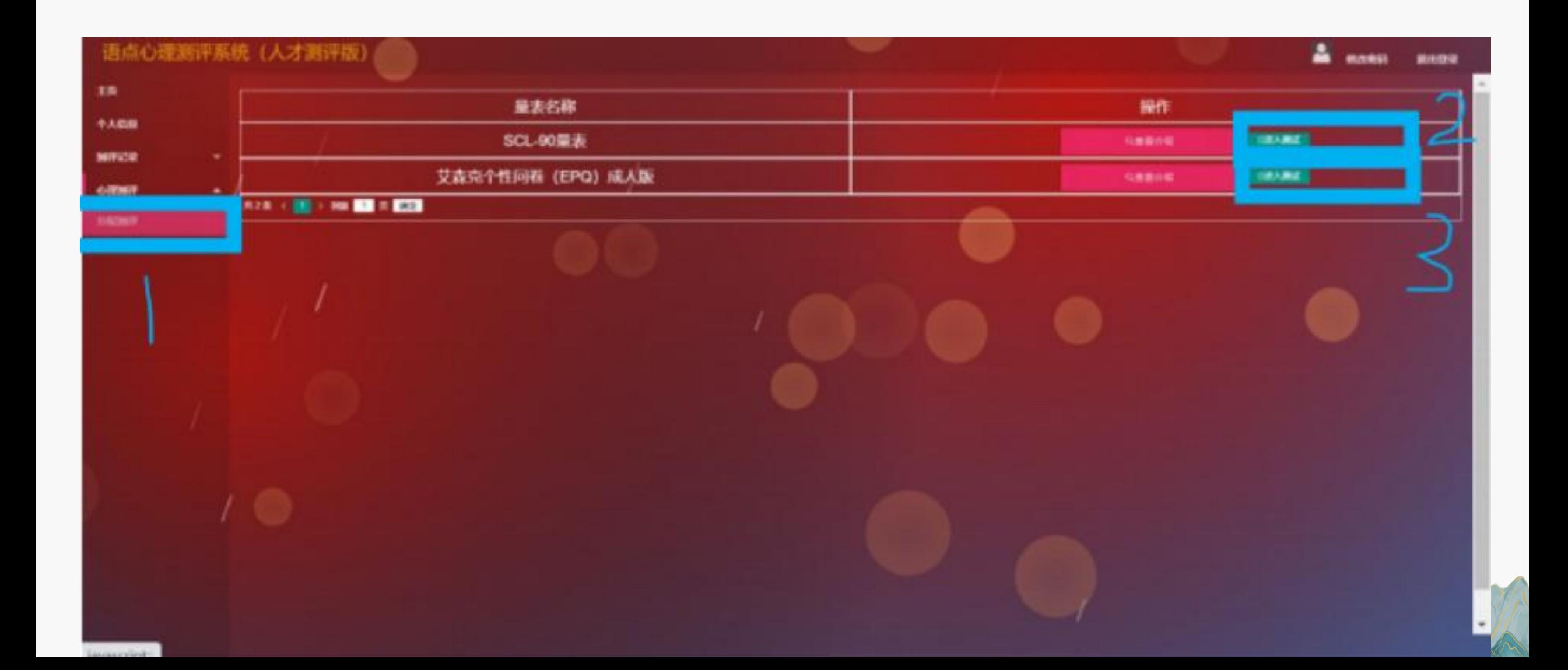

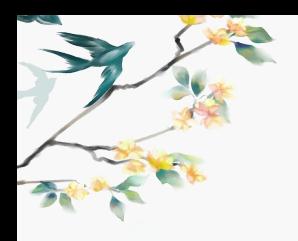

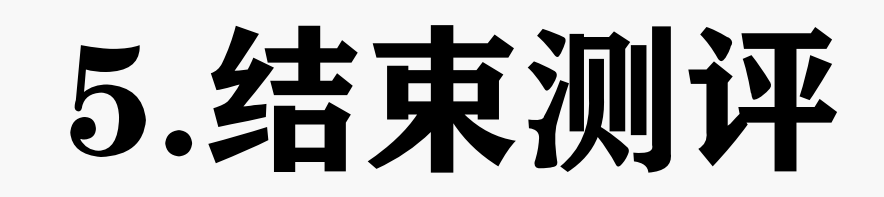

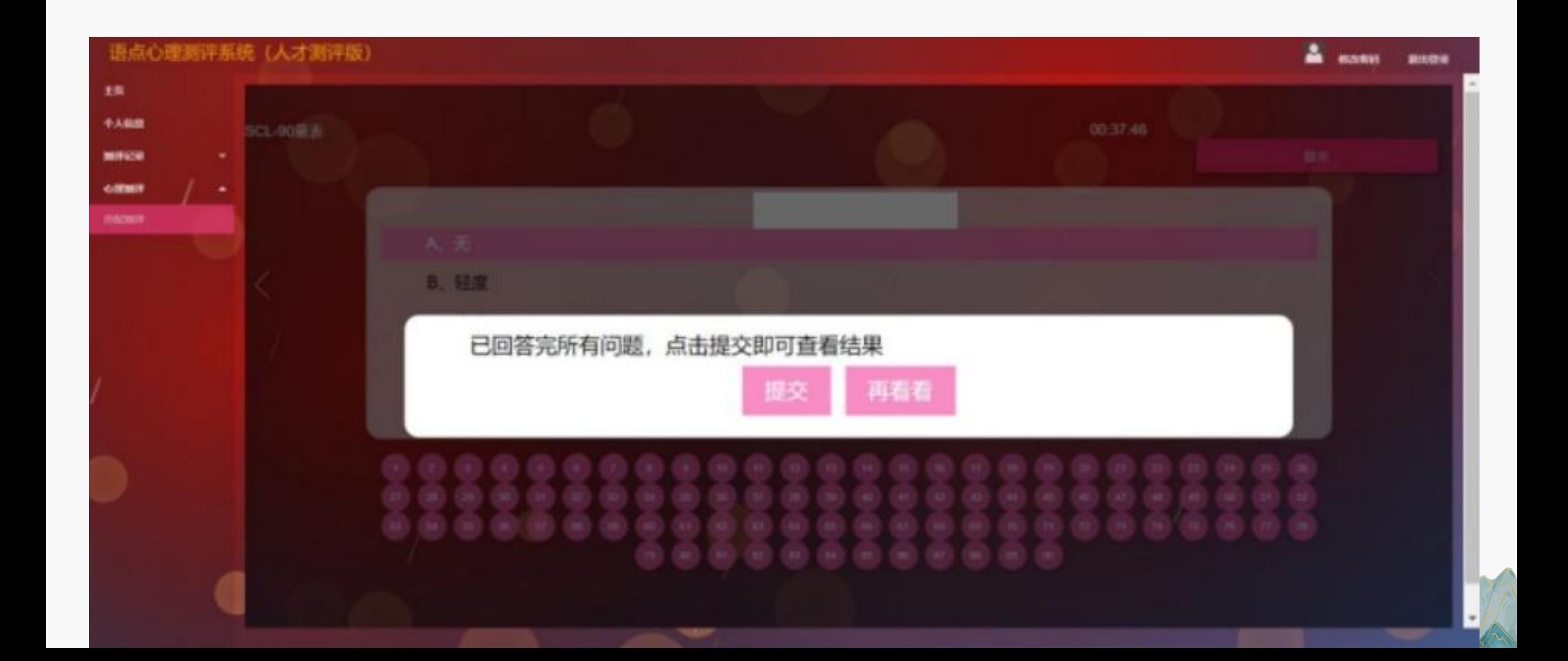